# **QGIS Application - Bug report #1039 PostGIS: unclear error message connecting to a wrong port**

*2008-04-13 07:49 AM - Maciej Sieczka -*

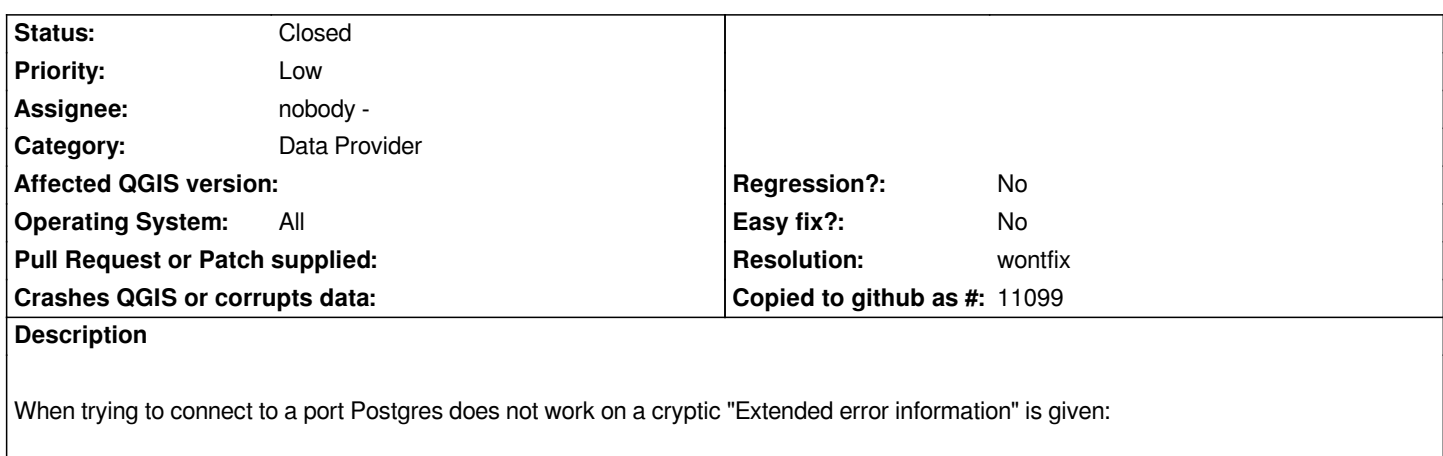

*Connection failed - Check settings and try again.*

*Extended error information: expected authentication request from server, but received S*

#### **History**

#### **#1 - 2008-04-13 08:22 AM - Jürgen Fischer**

*- Resolution set to wontfix*

*- Status changed from Open to Closed*

*Does the error message get truncated like that? I get*

*could not connect to server: Connection refused (0x0000274D/10061) Is the server running on host "192.168.49.12" and accepting TCP/IP connections on port 5433?*

*which seems pretty clear. But I guess in your case there is something listing on the port you try to connect which even supports SSL as I get*

*received invalid response to SSL negotiation: 2*

*when connecting a SMTP port w/o SSL.*

*Anyway, those error messages are returned by the postgres client library and passed on to the user as that is all we known and therefore probably the best we can do.*

#### **#2 - 2008-04-13 09:35 AM - Maciej Sieczka -**

*Replying to [comment:1 jef]:*

*Does the error message get truncated like that?*

#### *Exactly. All I get is:*

*Connection failed - Check settings and try again.*

*Extended error information: expected authentication request from server, but received S*

*It was SSH port I tried to connect to by mistake.*

*I checked with [[PgAdmin]]. It displays same cryptic message. Not a QGIS issue it seems. Sorry for the fuss.*

*BTW - localised messages are garbled when they contain non-ASCII chars. Eg. in PL UTF8 locale I get:*

*Connection failed - Check settings and try again.*

*Extended error information:*

could not connect to server: Przekroczony czas oczekiwania na poÅ<sup>[7]A</sup>[7] zenie  *Is the server running on host "127.0.0.1" and accepting TCP/IP connections on port 22?*

## *instead of:*

*Connection failed - Check settings and try again.*

*Extended error information:*

*could not connect to server: Przekroczony czas oczekiwania na połączenie Is the server running on host "127.0.0.1" and accepting TCP/IP connections on port 22?*

#### **#3 - 2008-04-13 10:16 AM - Jürgen Fischer**

*i18n fixed in commit:fd84dcc0 (SVN r8348)*

### **#4 - 2009-08-22 12:54 AM - Anonymous**

*Milestone Version 0.9.2 deleted*